Threads - Création Programmation Système — R3.05

C. Raïevsky

### **IUTAValence** Université Grenoble Alpes

Département Informatique **BUT Informatiques 2ème année** Thread - Définition

Fil d'exécution – processus léger

Fil d'exécution

#### Un thread est

- ▶ L'unité d'exécution d'un OS
- ▶ Le concept qui encapsule l'exécution

#### Un processus

- ▶ a toujours au moins un thread : Le thread principal Main Thread
- ▶ peut créer d'autres threads

Lorsque l'OS doit attribuer une tâche au core d'un CPU  $\rightarrow$  *il* choisit un thread

Création

### Création d'un thread POSIX – Exemple minimal

1 **void**\* **printDots**(**void**\*) { 2 **for** ( $\text{int } i = 0$ ;  $i < 100000$ ;  $\text{+}i$ ){ printf("."); }<br>3 printf("Thread, done, printing\n"); printf("Thread<sub>i</sub>done<sub>i</sub>printing\n"); 4 }  $\begin{array}{c} 5 \\ 6 \end{array}$ 6 **int** main(**int** argc, **char** \*argv[]) { 7 8 **pthread\_t** th;<br>9 **pthread** create 9 **pthread\_create**(&**th**, NULL, **printDots**, NULL);  $\frac{10}{11}$ 11 **for** (int i = 0; i < 100000; ++i){ printf("\*"); }<br>printf("Main done printing\n"); 12 printf("Main␣done␣printing\n"); 13 14 **pthread\_join**(**th**, NULL); /\* On attend la fin du thread \*/ 15 16 printf("Main<sub>u</sub>exiting\n");<br>17 **return** EXIT SUCCESS: 17 **return** EXIT\_SUCCESS; 18 }

Création

- Lors de la création d'un thread
- ▶ Un nouveau contexte d'exécution est créé :
	- ▶ Pile dédiée
	- ▶ Ensemble de registres

#### Lancement de l'exécution

Dans une fonction

Création

2 / 21

Création

### Espace mémoire man pthreads

Les threads d'un même processus **partagent** :

- ▶ L'espace mémoire (programme, data, bss, tas, mmap)
- ▶ Les PID et PPID
- ▶ Le propriétaire et les droits
- ▶ Les descripteurs de fichier ouverts
- ▶ Les programmes d'interruption
- $\blacktriangleright$  etc.

Les threads d'un même processus **ne partagent pas** :

- ▶ **La stack ! !**
- ▶ Les filtres d'interruption
- ▶ etc.

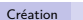

### Création d'un thread

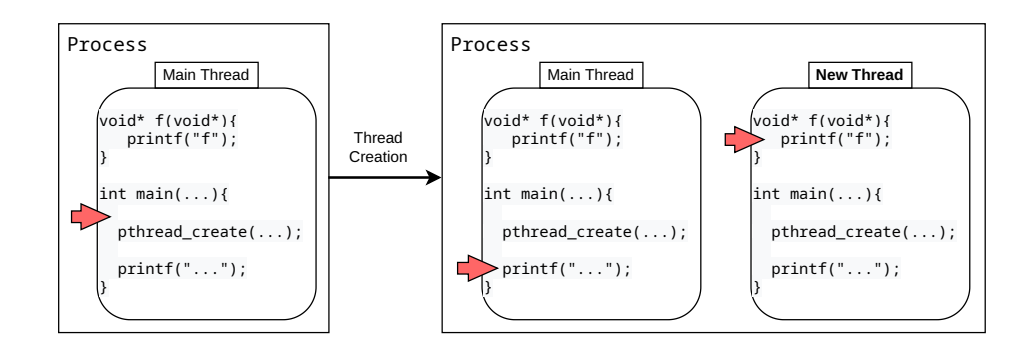

Mémoire

5 / 21

6 / 21

Mémoire

### Mémoire du processus avant la création d'un thread

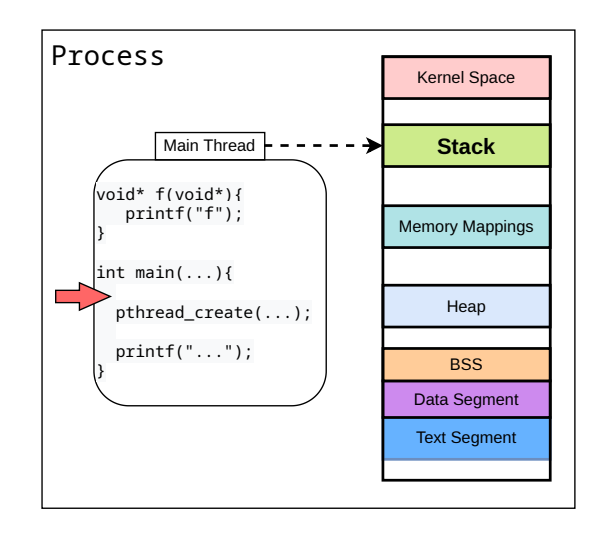

## Mémoire du processus après la création d'un thread

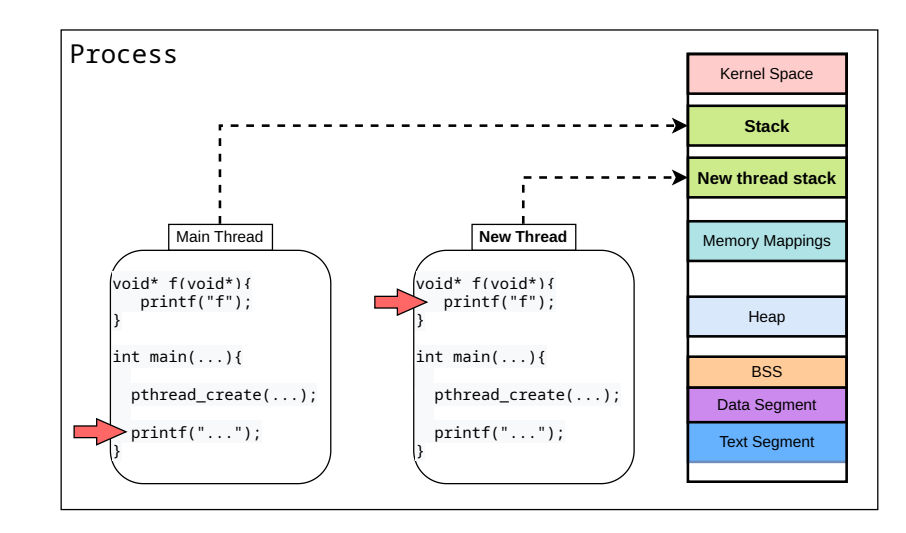

#### Mémoire

#### Mémoire

### Variables locales

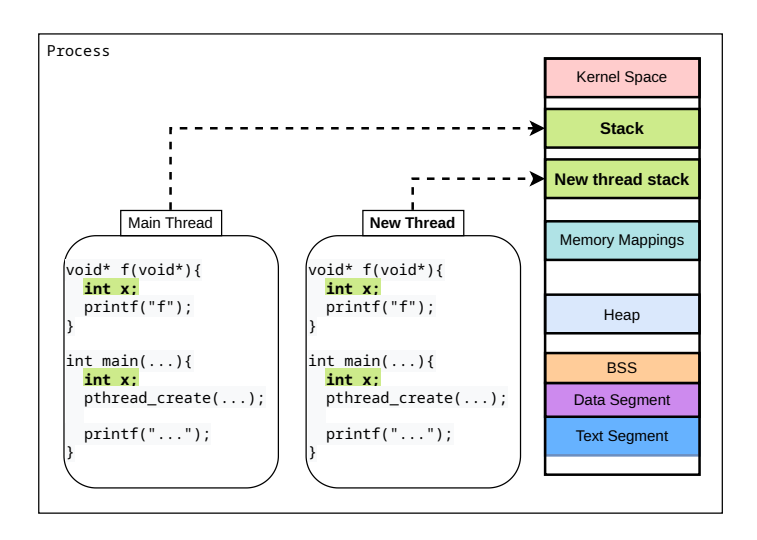

### Variable globale

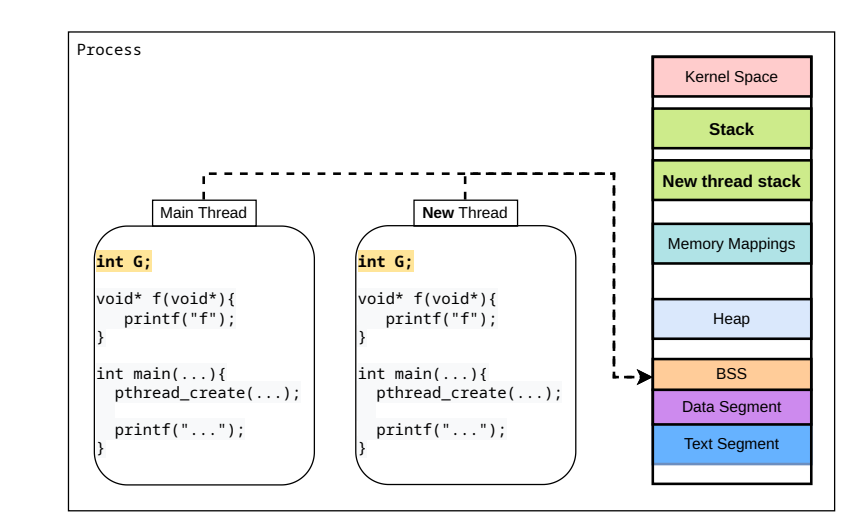

9 / 21

10 / 21

#### Passage de paramètres Passer des paramètres Passage de paramètres Passage de paramètres à un thread - Exemple

#### L'interface pthread impose la signature de la fonction de démarrage

```
1 int pthread_create(\nuhhread_t *thread,<br>2 const pthread attr t
```

```
const pthread attr t *attr,
```

```
3 void *(*start_routine)(void *),
               4 void *arg);
```
#### Troisième paramètre :

```
void *(*start_routine)(void*)
```
Pointeur vers une fonction qui :

- ▶ Prend un void\* en paramètre
- $\blacktriangleright$  Renvoie un void $*$

1 **typedef** struct { 2 int nbRep;<br>3 char toPri  $\begin{array}{c|c}\n3 & \text{char toPrint}; \\
4 & \text{param t}:\n\end{array}$ 4 } **param\_t**; 5 6 **void**\* **printChar**(**void**\* p) {  $param_t$  params =  $*((param_t*)p);$ 8 9 **for** (int i = 0; i < params.nbRep; ++i){<br>10 printf( $\sqrt[n]{c}$ , params.toPrint); printf("%c",params.toPrint); 11 }  $\begin{array}{c} 12 \\ 13 \end{array}$ printf("Thread<sub>U</sub>done<sub>U</sub>printing\n"); 14 } **param t** params =  $*((\text{param } t*)p);$ 15 **int** main(int argc, char \*argv[]) {<br>16 **param** t p = {10000,  $a^3$ }; 16 **param\_t**  $p = \{10000, 'a'\};$ <br>17 **pthread** t th; 17 pthread\_t th;<br>18 pthread create **pthread create**(&th, NULL, **printChar**, &p);  $\frac{19}{20}$ 20 **for** (int i = 0; i < 10000; ++i){<br>21 **printf**("\*"): printf("\*");  $\frac{22}{23}$ printf("Main<sub>id</sub>one<sub>ip</sub>rinting\n");  $\frac{24}{25}$  $pthread\_join(th, NULL);$  $\frac{26}{27}$ 27 printf("Main<sub>U</sub>exiting\n");<br>28 **paturn** EXIT SUCCESS **return** EXIT SUCCESS: 29 }

La valeur de retour de pthread create n'a rien à voir avec le résultat du thread

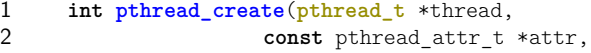

3 **void** \*(\*start\_routine)(**void** \*),<br>4 **void** \*arg): **void** \*arg);

#### Résultat :

- $\triangleright$  0 si tout va bien
- ▶ Un code d'erreur sinon (cf man pthread create)

#### Prototype de pthread join

**int** pthread\_joint(**pthread\_t** thread, **void** \*\***retval**);

#### Deuxième paramètre :

- ▶ Pointeur vers le résultat renvoyer par le thread
- ▶ La valeur retournée par la fonction de départ ou
- ▶ La valeur passée à pthread\_exit

13 / 21

14 / 21

Récupérer un résultat

### Récupération du résultat d'un thread - Exemple

### Récupérer un résultat

## Récupération du résultat d'un thread - Exemple - Autre méthode

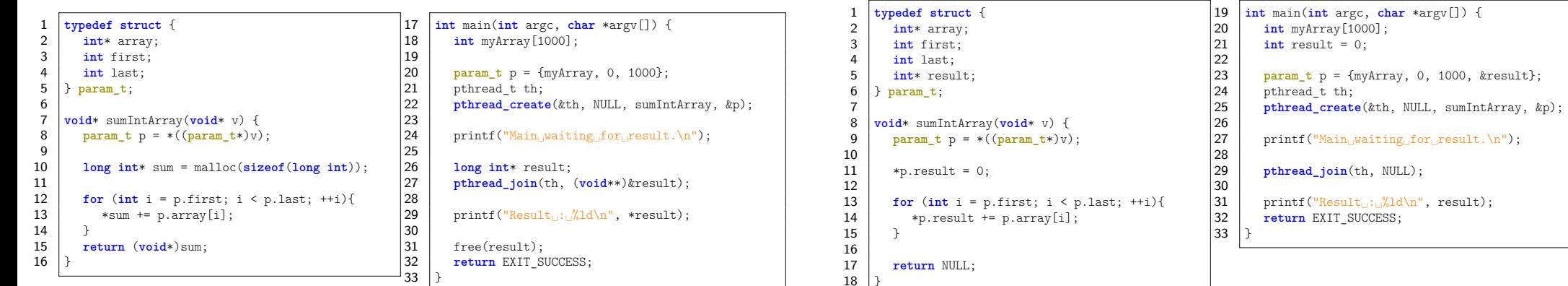

0, 1000, *kresult*};

### Paramètres et résultat - Variables globales

### La tentation des variables globales est forte

- ▶ Au vu de la complexité des solutions proposées
- ▶ Bien fait ça peut marcher...

#### Mais le péril est grand. . .

### Problèmes posés par l'exécution non séquentielle

Que ce soit multi-threads ou multi-processus

#### Exécution

- ▶ Non séquentielle
- ▶ Difficilement prédictible
- ▶ **C'est l'OS qui décide de l'ordre dans lequel les threads sont exécutés.**

#### Accès concurrent aux ressources partagées

- ▶ Mémoire Notamment les variables globales
- ▶ Fichier disque
- ▶ Réseau

17 / 21

18 / 21

Problèmes

Accès concurrent – Exemple minimal

```
\frac{1}{2} \begin{vmatrix} \text{int} & \text{G} & = & 0; \\ \text{void} & \text{inc} & \text{inc} \end{vmatrix}2 \text{ void* incG() }<br>3 for (int i =
             for (int i = 0; i < 500000; ++i) { G++; }
  \overline{4}5
  6 \frac{\text{int main(int } \text{args, } \text{char*} \text{argv}}{\text{thhead } \text{th1. } \text{th2}}7 pthread_t th1, th2;
  8
9 pthread_create(&th1, NULL, incG, NULL);<br>10 pthread create(&th2, NULL, incG, NULL);
             10 pthread_create(&th2, NULL, incG, NULL);
11
12 pthread_join(th1, NULL);<br>13 pthread ioin(th2, NULL);
             \mathbf{p}thread \mathbf{i} \text{o} \mathbf{in}(\text{th2, NULL});14
15 printf("Final<sub>\cup</sub>value:\cup_{\alpha}^{\infty}d\n", G);
16 return EXIT SUCCESS;
17 }
```
### Variable globale

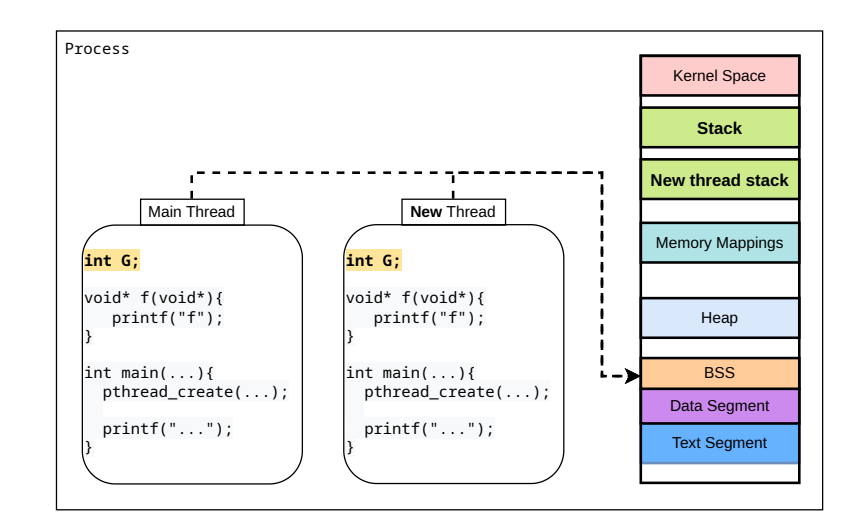

Problèmes

Problèmes

### Solutions

Tous ces problèmes et leurs (éventuelles) solutions sont le domaine de

# la programmation concurrente

21 / 21